## **TRICARE Online Patient Portal**

## **Website**

<https://www.tricareonline.com/tol2/prelogin/desktopIndex.xhtml>

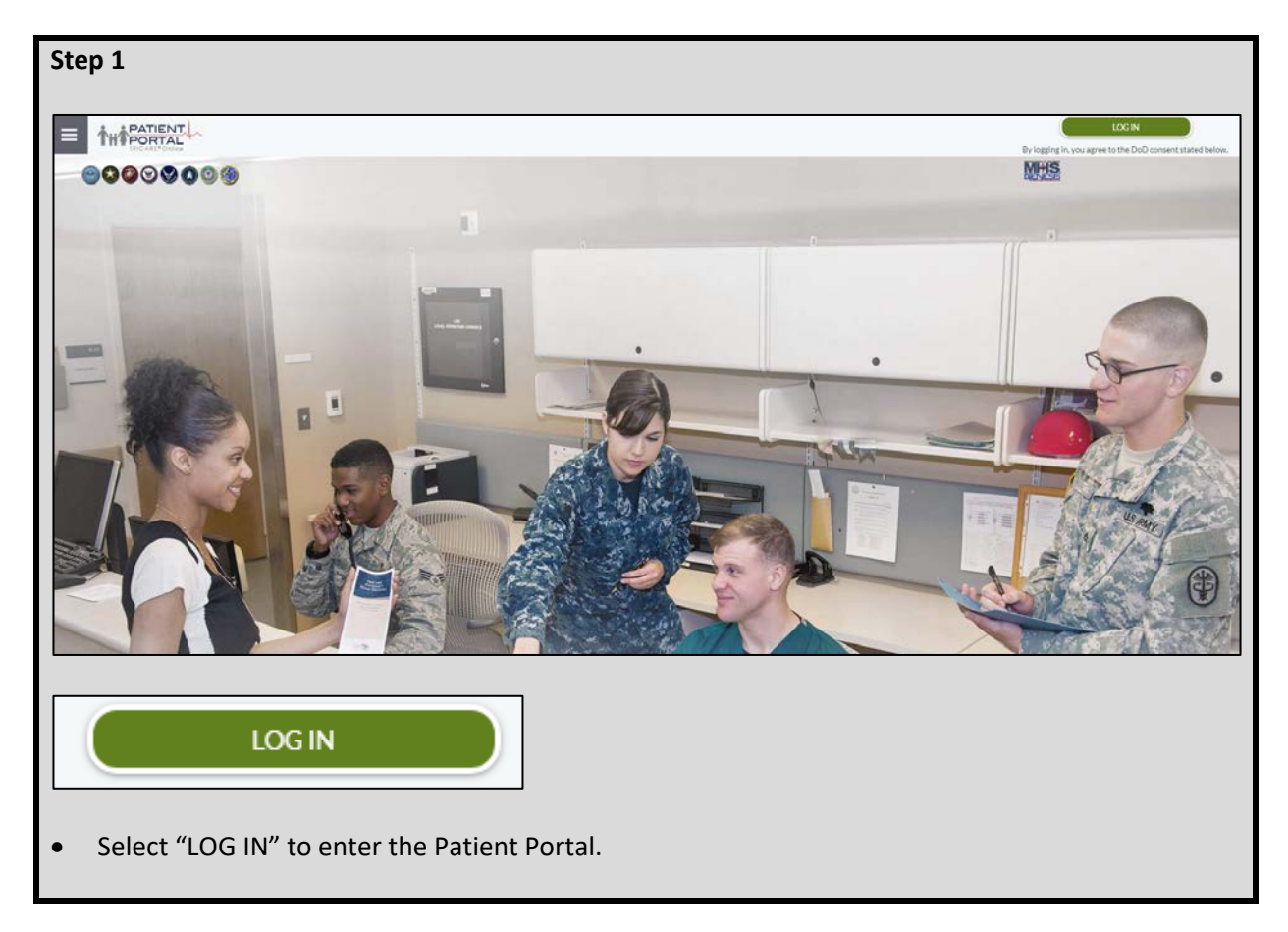

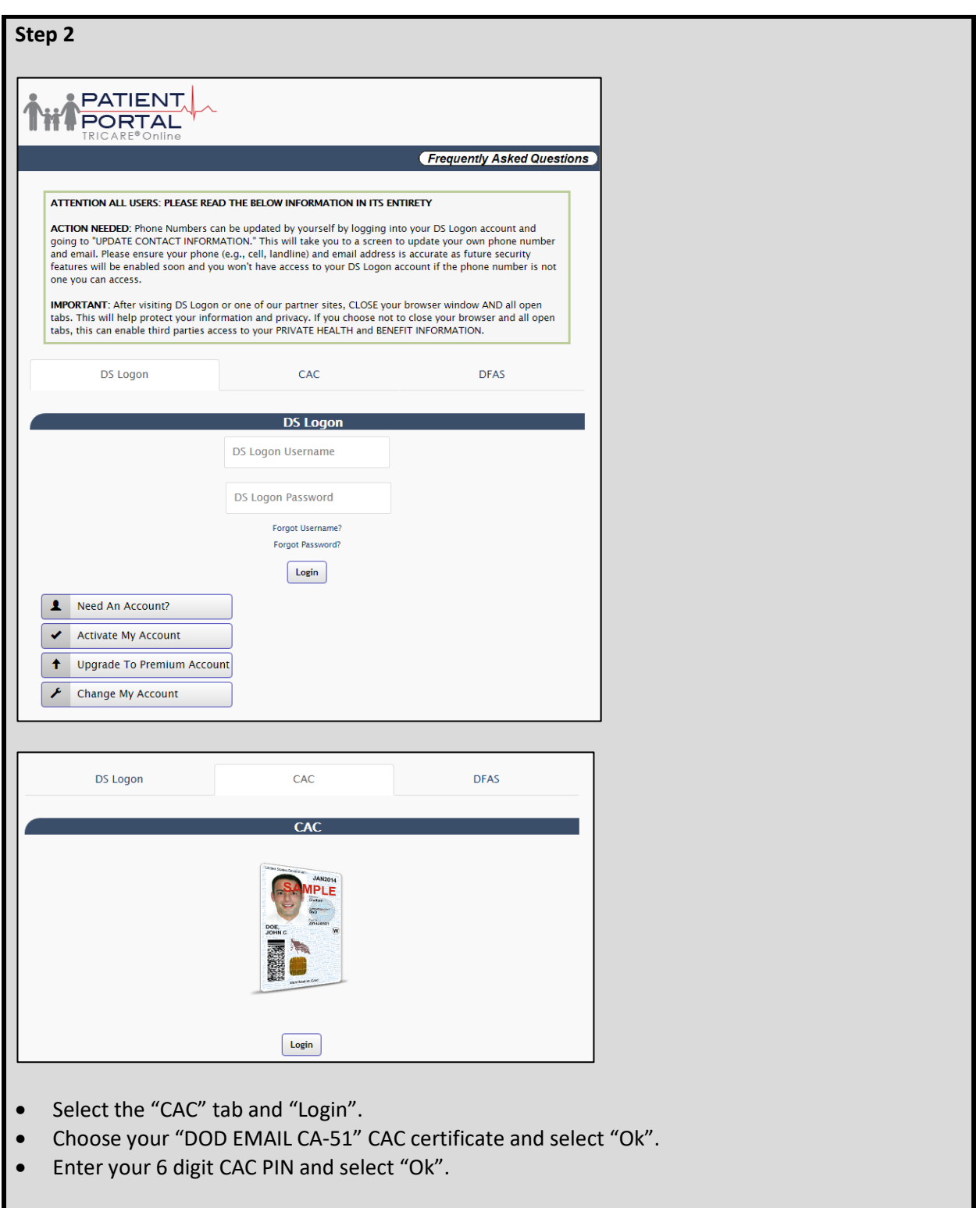

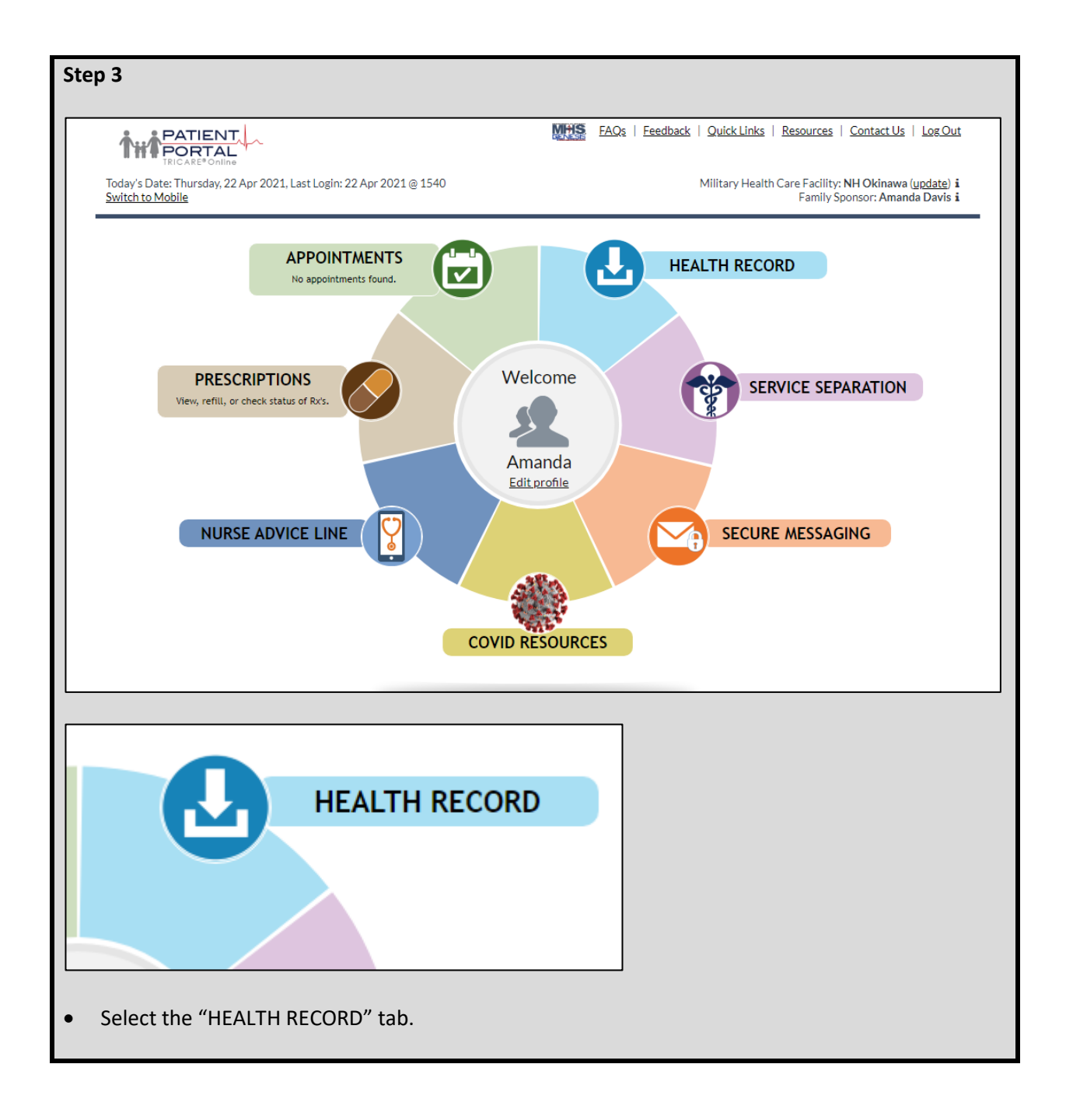

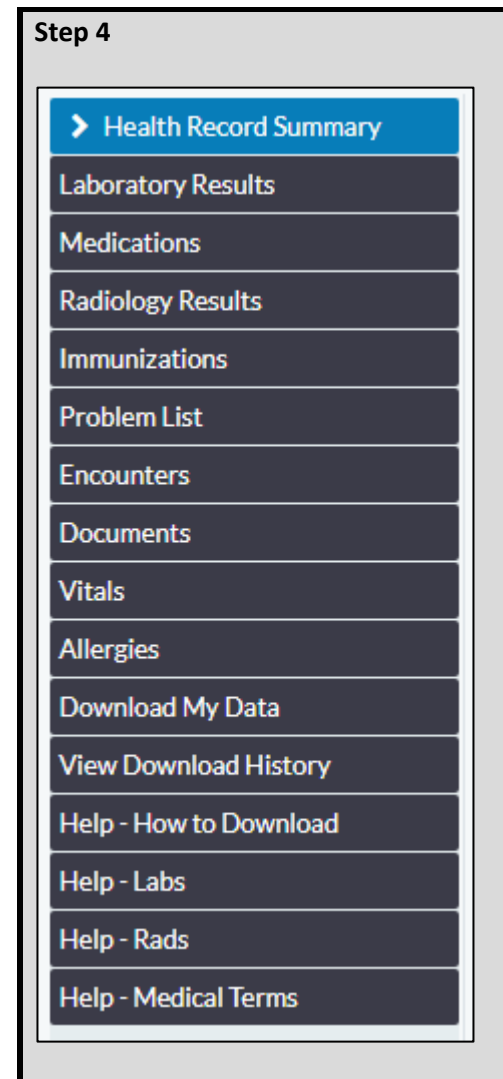

- For COVID-19 Test Results, select "Laboratory Results".
- For COVID-19 vaccination data, select "Immunizations".

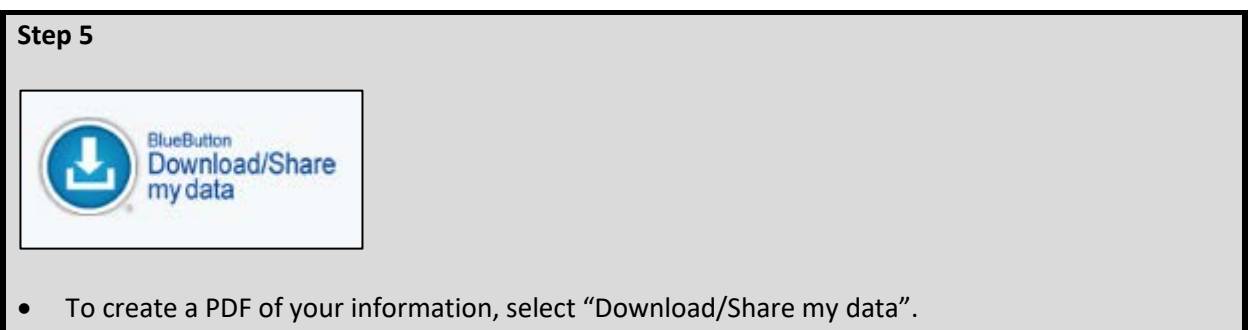

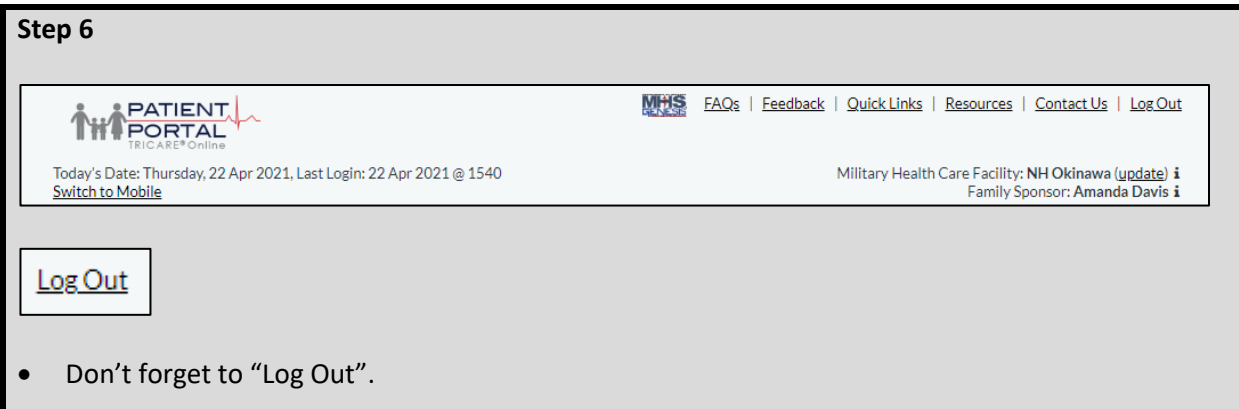